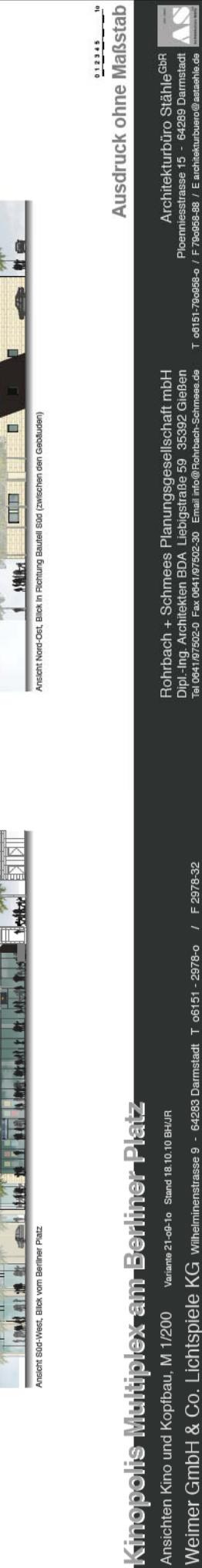

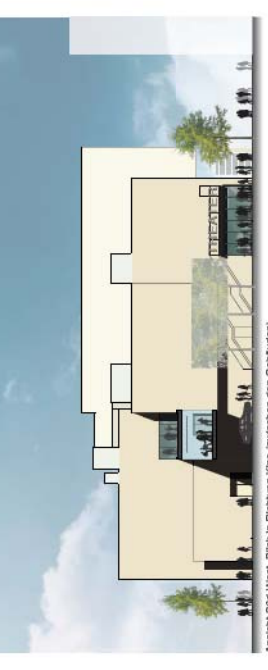

Г

**HHH** 

ă

1998 H BISELT RESIDENCE 1999

Ansicht S0d-Ost, Blick vom Stadth

**ENTERNATIONAL STATE manua** and

Ê

**DE MARK** 

Ansicht Süd-

п

d

г

**HEAT 1899** der Straße"Am

**Ansicht Nord-Ost (von** 

C

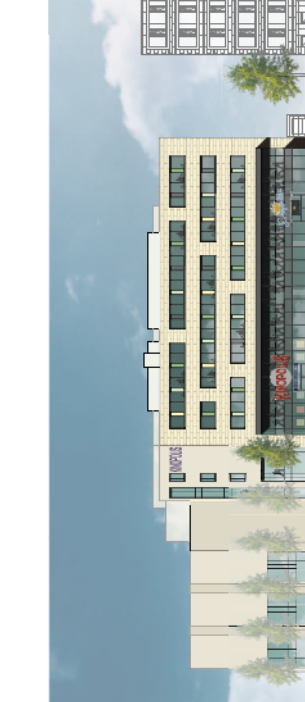

**Overall** 

|<br>E

**STATISTICS** 

**CONTRACTOR** 

Vnsicht Süd-West, Bilck vom Berline

## **ANLAGE 5.2**

 $\overline{\phantom{a}}$